# Package 'tfautograph'

September 17, 2021

<span id="page-0-0"></span>Title Autograph R for 'Tensorflow' Version 0.3.2 Description Translate R control flow expressions into 'Tensorflow' graphs. SystemRequirements TensorFlow (https://www.tensorflow.org/) URL <https://t-kalinowski.github.io/tfautograph/> BugReports <https://github.com/t-kalinowski/tfautograph/issues> Depends  $R$  ( $>= 3.1$ ) Imports reticulate, backports License GPL-3 Encoding UTF-8 RoxygenNote 7.1.2 **Suggests** rlang, tensorflow, test that  $(>= 2.1.0)$ Language en-US NeedsCompilation no Author Tomasz Kalinowski [aut, cre] Maintainer Tomasz Kalinowski <kalinowskit@gmail.com> Repository CRAN Date/Publication 2021-09-17 20:30:02 UTC

# R topics documented:

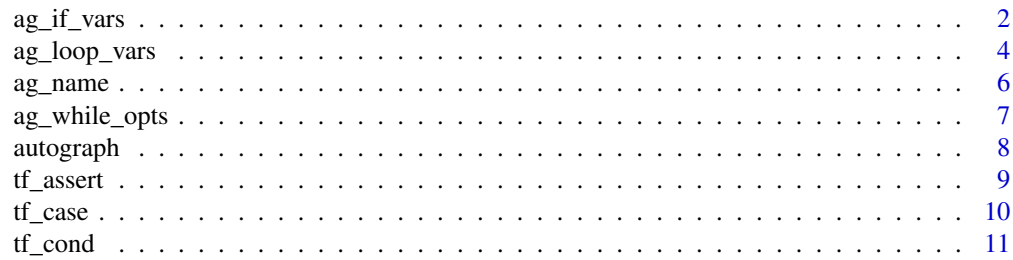

# <span id="page-1-0"></span>2 ag\_if\_vars

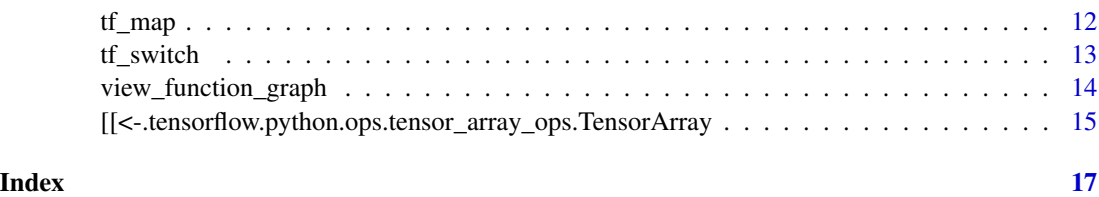

ag\_if\_vars *Specify* tf.cond() *output structure when autographing* if

# Description

This function can be used to specify the output structure from tf.cond() when autographing an if statement. In most use cases, use of this function is purely optional. If not supplied, the if output structure is automatically built.

# Usage

```
ag_if_vars(
  ...,
 modified = list(),
 return = FALSE,undefs = NULL,
  control_flow = 0
)
```
# Arguments

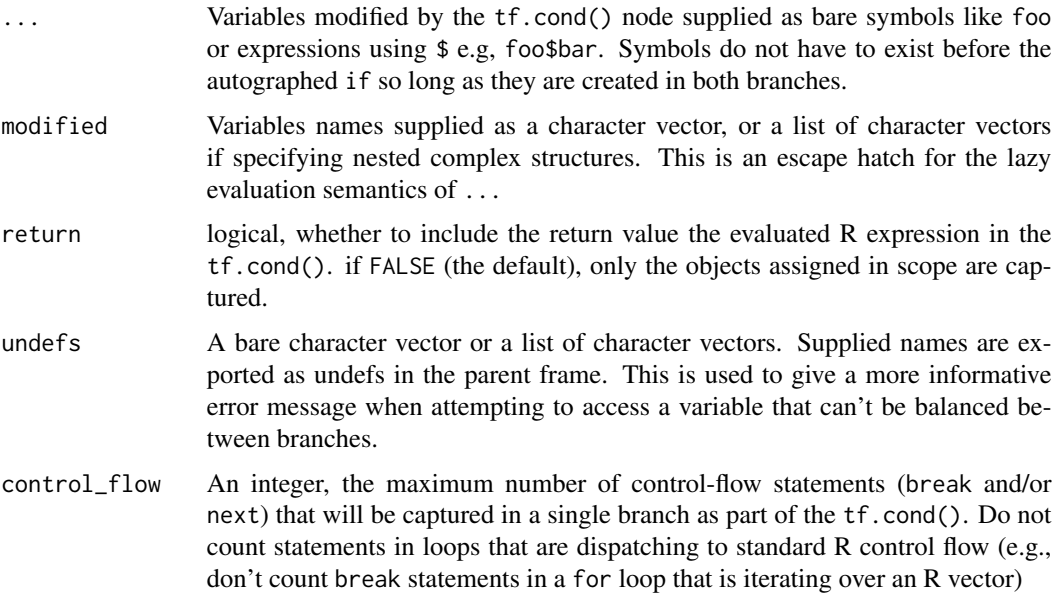

#### Details

If the output structure is not explicitly supplied via  $ag_i f_\text{vars}()$ , then the output structure is automatically composed: The true and false branches of the expression are traced into concrete functions, then the output signature from the two branch functions are balanced. Balancing is performed by either fetching a variable from an outer scope or by reclassifying a symbol as an undef.

When dealing with complex composites (that is, nested structures where a modified tensor is part of a named list or dictionary), care is taken to prevent unnecessarily capturing other unmodified tensors in the structure. This is done by pruning unmodified tensors from the returned output structure, and then merging them back with the original object recursively. One limitation of the implementation is that lists must either be fully named with unique names, or not named at all, partially named lists or duplicated names in a list throw an error. This is due to the conversion that happens when going between python and R: named lists get converted to python dictionaries, which require that all keys are unique. Additionally, pruning of unmodified objects from an autographed if is currently only supported for named lists (python dictionaries). Unnamed lists or tuples are passed as is (e.g, no pruning and merging done), which may lead to unnecessarily bloat in the constructed graphs.

#### Value

NULL, invisibly

```
## Not run:
# these examples only have an effect in graph mode
# to enter graph mode easily we'll create a few helpers
ag <- autograph
# pass which symbols you expect to be modifed or created liks this:
ag_if_vars(x)
ag(if (y > 0) {
 x \le y * y} else {
 x < -y})
# if the return value from the if expression is important, pass `return = TRUE`
ag_if_vars(return = TRUE)
x \leftarrow ag(if(y > 0) y * y else y)# pass complex nested structures like this
x \le - list(a = 1, b = 2)
ag_if_vars(x$a)
ag(if(y > 0) {
 x$a \leftarrow y
})
# undefs are for mark branch-local variables
ag_if_vars(y, x$a, undef = "tmp_local_var")
```

```
ag(if(y > 0) {
 y \le -y * 100tmp_local_var <- y + 1
  x$a <- tmp_local_var
})
# supplying `undef` is not necessary, it exists purely as a way to supply a
# guardrail for defensive programming and/or to improve code readability
## modified vars can be supplied in `...` or as a named arg.
## these paires of ag_if_vars() calls are equivalent
ag_if_vars(y, x$a)
ag_i f_vars(modified = list("y", c("x", "a")))ag_if_vars(x, y, z)
ag_i f_vars(modified = c("x", "y", "z"))## control flow
# count number of odds between 0:10
ag({
 x < -10count <- 0
  while(x > 0) {
   ag_if_vars(control_flow = 1)
    if(x %% 2 == 0)
     next
    count <- count + 1
  }
})
## End(Not run)
```
<span id="page-3-1"></span>ag\_loop\_vars *Specify loop variables*

#### Description

This can be used to manually specify which variables are to be included explicitly as loop\_vars when autographing an expression into a  $tf$ .while\_loop() call, or the loop\_vars equivalent when building a dataset.reduce().

#### Usage

```
ag_loop_vars(
  ...,
 list = character(),
 include = character(),
 exclude = character(),undef = character()
)
```
<span id="page-3-0"></span>

# ag\_loop\_vars 5

#### Arguments

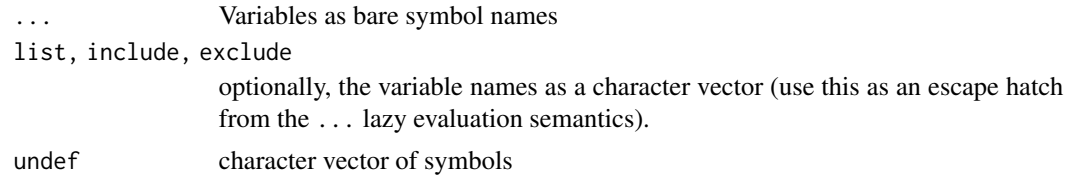

# Details

Use of this is usually not required as the loop variables are automatically inferred. Inference is done by statically looking through the loop body and finding the symbols that are the targets of the common assignment operators from base R  $(\leq, \leq)$ , from package:zeallot (% $\lt$ -% and %- $\gt$ %) and package: magrittr (% $\ll>$ %).

In certain circumstances, this approach may capture variables that are intended to be local variables only. In those circumstances it is also possible to specify them preceded with a -.

Note, the specified loop vars are expected to exist before the autographed expression, and a warning is issued otherwise (usually immediately preceding an error thrown when attempting to actually autograph the expression)

Only bare symbol names can be supplied as loop vars. In the future, support may be expanded to allow for nested complex composites (e.g., specifying variables that are nested within a more complex structure–passing ag\_loop\_vars(foo\$bar\$baz) is currently not supported.)

#### Value

the specified hint invisibly.

#### Note

The semantics of this function are inspired by base::rm()

#### Examples

```
## Not run:
i <- tf$constant(0L)
autograph({
  ag_loop_vars(x, i)
  while(x > 0) {
    if(x % 2 == 0)i \leftarrow i + 1L
    x \leq -x - 1}
})
```
## sometimes, a variable is infered to be a loop\_var unnecessarily. For example x <- tf\$constant(1:10)

# imagine x is left over in the current scope from some previous calculations # It's value is not important, but it exists

```
autograph({
 for(i in tf$constant(1:6)) {
   x \le -i * itf$print(x)
 }
})
# this will throw an error because `x` was infered to be a `loop_var`,
# but it's shape witin the loop body is different from what it was before.
# there are two solutions to prevent `x` from being captured as a loop_var
## 1) remove `x` from the current scope like so:
rm(x)## 2) provide a hint like so:
ag_loop_vars(-x)
## if your variable names are being dynamically generated, there is an
## escape hatch for the lazy evaluation semantics of ...
ag_loop_vars(exclude = "x")
## End(Not run)
```
<span id="page-5-1"></span>ag\_name *Specify a tensor name*

#### Description

This can be used before any autographed expression that results in the creation of a tensor or op graph node. This can be used before for (both with tensors and datasets), while, and if statements.

#### Usage

ag\_name(x)

#### Arguments

x A string

#### Value

x, invisibly

```
## Not run:
## when you're in graph mode. (e.g, tf$executing_eagerly == FALSE)
ag_name("main-training-loop")
for(elem in dataset) ...
## End(Not run)
```
<span id="page-5-0"></span>

<span id="page-6-0"></span>

#### Description

See https://www.tensorflow.org/versions/r2.0/api\_docs/python/tf/while\_loop for additional details.

#### Usage

```
ag_while_opts(
  ...,
  shape_invariants = NULL,
 parallel_iterations = 10L,
 back_prop = TRUE,
  swap_memory = FALSE,
  maximum_iterations = NULL
\mathcal{L}
```
# Arguments

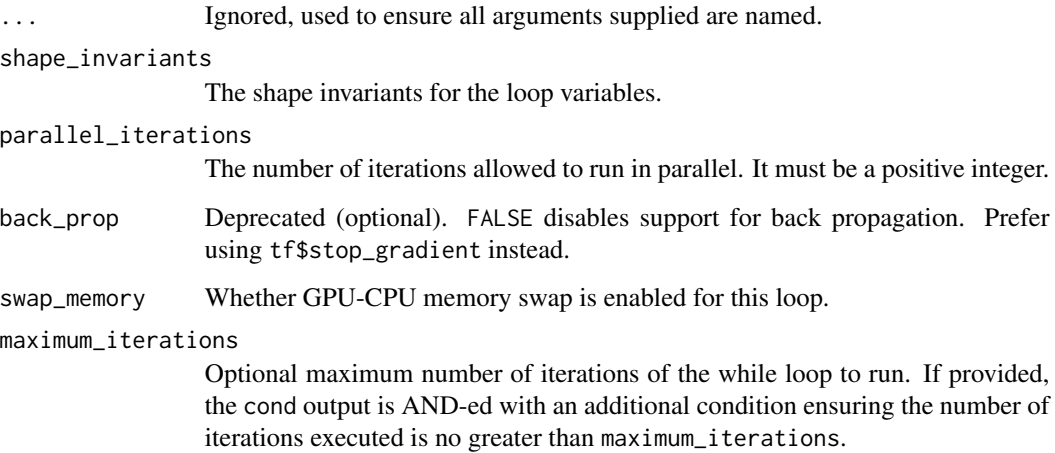

#### Value

'NULL" invisibly, called for it's side effect.

# Note

Use [ag\\_name\(\)](#page-5-1) to supply name and [ag\\_loop\\_vars\(\)](#page-3-1) to supply loop\_vars directly.

This is only applicable when autograph in graph mode, otherwise this has no effect.

#### 8 autographic contracts of the contracts of the contracts of the contracts of the contracts of the contracts of the contracts of the contracts of the contracts of the contracts of the contracts of the contracts of the cont

#### Examples

```
## Not run:
## use tf_function() to enter graph mode:
tf_function(autograph(function(n) {
 ag_name("silly-example")
 ag_while_opts(back_prop = FALSE)
 while(n > 0)
   n \leq -n - 1}))
## End(Not run)
```
#### autograph *Autograph R code*

# Description

Note, this documentation page is meant to serve as a technical reference, not an introduction to autograph. For the latter, please visit the documentation website: (https://t-kalinowski.github.io/tfautograph/) or see the package vignettes.

#### Usage

autograph(x)

# Arguments

x a function supplied as a bare symbol, or an expression

#### Value

if x is a function, then the the same function with a new parent environment, package:  $t$  fautograph: ag\_mask, which is the autograph mask that contains implementations of R control flow primitives that are capable of handling tensorflow tensors. The parent of the package:tfautograph:ag\_mask in turn is the original environment of x.

if  $x$  is an expression, then that expression is evaluated in a special environment with the autograph mask ag\_mask active. If the result of that expression included local assignment or modifications of variables, (for example, via <-), those modified variables are then exported into the current frame. The return value of the expression is then returned.

<span id="page-7-0"></span>

<span id="page-8-0"></span>tf\_assert *tf\_assert*

# Description

A thin wrapper around tf\$Assert() that automatically constructs an informative error message (passed on to data argument), which includes the expression passed to condition, the values of the symbols found in the expression, as well as the full R call stack at the time the tf\$Assert() node is created.

# Usage

```
tf_assert(
  condition,
  ...,
  expr = substitute(condition),
  summarize = NULL,
  name = NULL
\mathcal{L}
```
# Arguments

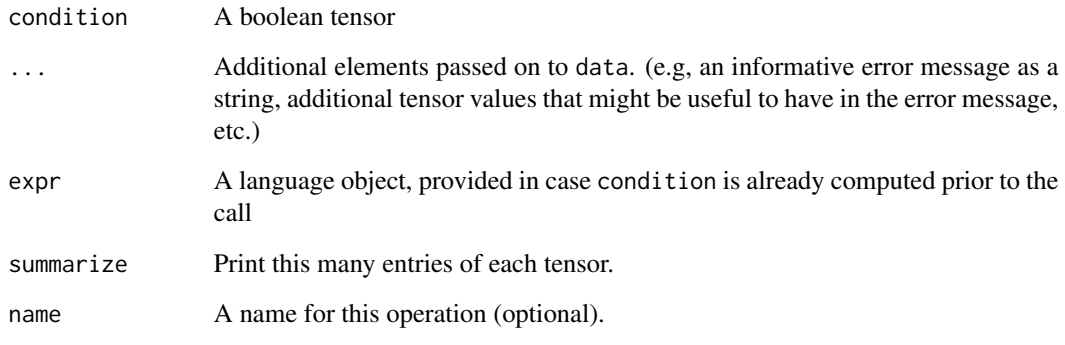

```
## Not run:
x <- tf$constant(-1)
try(tf_assert(x > 0, "oopsies! x must be greater than 0"))
## End(Not run)
```
# <span id="page-9-0"></span>tf\_case *tf.case*

#### Description

This is a minimal wrapper around tf.case() that allows you to supply the pred\_fn\_pairs using the ~.

#### Usage

```
tf_case(
  ...,
 pred_fn\_pairs = list(...),default = NULL,exclusive = FALSE,
 name = "case"
)
```
# Arguments

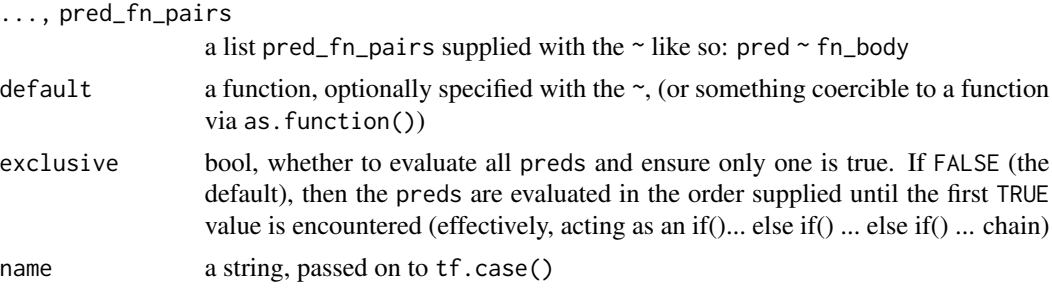

#### Value

The result from tf\$case()

```
## Not run:
fizz_buzz_one <- function(x) {
  tf_case(
    x %% 15 == 0 ~ "FizzBuzz",
   x \, 8\% \, 5 == 0 \sim "Buzz",x \, %\, 3 = 0 \sim "Fizz",default = \sim tf$as_string(x, precision = 0L)
 )
}
fn <- tf_function(autograph(function(n) {
 for(e in tf$range(n))
    tf$print(fizz_buzz_one(e))
```
#### <span id="page-10-0"></span> $t f_{\text{cond}}$  11

})) x <- tf\$constant(16)  $fn(x)$ ## End(Not run)

tf\_cond *tf.cond*

#### Description

This is a minimal wrapper around tf\$cond() that allows you to supply true\_fn and false\_fn as lambda functions defined using the tilde  $\sim$ .

#### Usage

tf\_cond(pred, true\_fn, false\_fn, name = NULL)

# Arguments

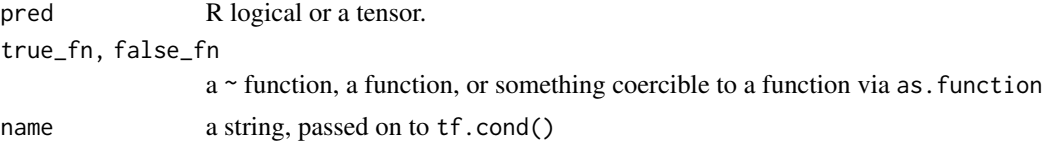

# Value

if cond is a tensor, then the result of tf.cond(). Otherwise, if pred is an EagerTensor or an R logical, then the result of either true\_fn() or false\_fn()

#### Note

in Tensorflow version 1, the strict keyword argument is supplied with a value of TRUE (different from the default)

# Examples

```
## Not run:
## square if positive
# using tf$cond directly:
raw \le function(x) tf$cond(x > 0, function() x * x, function() x)
# using tf_cond() wrapper
tilde \le function(x) tf_cond(x > 0, \sim x \star x, \sim x)
```
## End(Not run)

#### <span id="page-11-0"></span>Description

Thin wrapper around tf.map\_fn() with the following differences:

- accepts purrr style ~ lambda syntax to define function fn.
- The order of elems and fn is switched to make it more pipe %>% friendly and consistent with R mappers lapply() and purrr::map().

# Usage

```
tf_map(
 elems,
  fn,
 dtype = NULL,
 parallel_iterations = NULL,
 back_prop = TRUE,
  swap_memory = FALSE,
 infer_shape = TRUE,
 name = NULL
\mathcal{L}
```
# Arguments

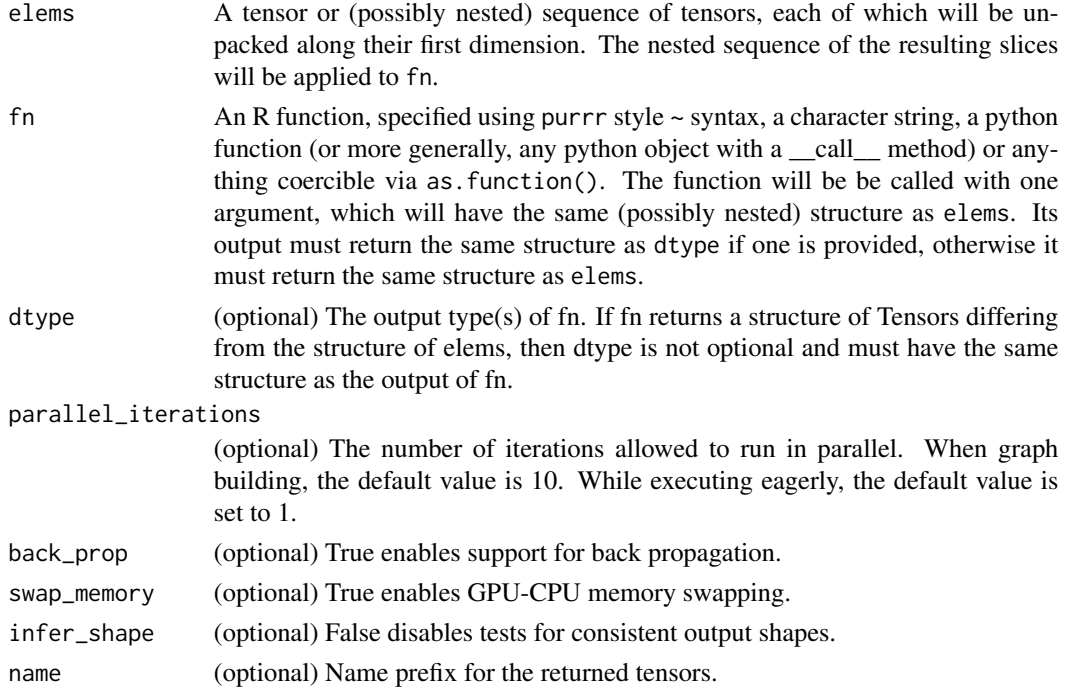

#### <span id="page-12-0"></span> $tf\_switch$  13

# Value

A tensor or (possibly nested) sequence of tensors. Each tensor packs the results of applying fn to tensors unpacked from elems along the first dimension, from first to last.

tf\_switch *tf.switch\_case*

# Description

tf.switch\_case

#### Usage

```
tf_switch(
 branch_index,
  ...,
 branch_fns = list(...),default = NULL,name = "switch_case"
)
```
#### Arguments

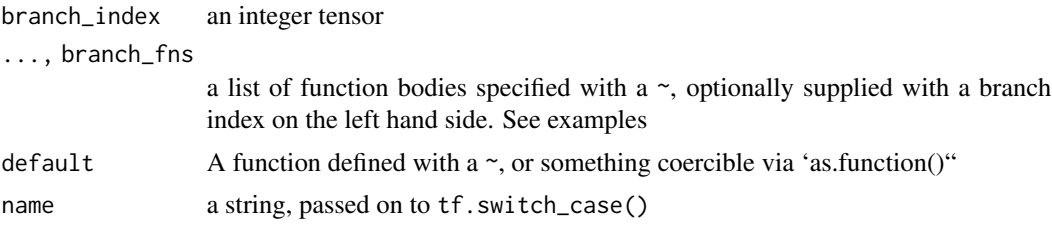

#### Value

The result from tf.switch\_case()

# Examples

```
## Not run:
tf_pow <- tf_function(function(x, pow) {
  tf_switch(pow,
  0 \sim 1,
  1 - x,
  2 - x * x,3 \sim x * x * x,default = ~ -1)})
```
# can optionally also omit the left hand side int, in which case the order of

```
# the functions is used.
tf_{pow} \leftarrow function(x, pow) {
  tf_switch(pow,
             ~\sim~1,
             ~\sim~ x,
             ~\sim x ~\star x,
             ~ x * x * x,
             default = ~1)}
# supply just some of the ints to override the default order
tf_pow <- function(x, pow) {
  tf_switch(pow,
             3 \sim x * x * x,
             2 - x * x,~\sim~1,
             ~\sim~x,default = ~1)}
# A slightly less contrived example:
tf_norm <- tf_function(function(x, l) {
  tf_switch(l,
             0 ~ tf$reduce_sum(tf$cast(x != 0, tf$float32)), # L0 norm
             1 ~ tf$reduce_sum(tf$abs(x)), # L1 norm<br>2 ~ tf$sqrt(tf$reduce_sum(tf$square(x))), # L2 norm
             2 \sim \text{tf}\$sqrt(tf$reduce_sum(tf$square(x))),
             default = \sim tf$reduce_max(tf$abs(x))) # L-infinity norm
})
## End(Not run)
```
view\_function\_graph *Visualizes the generated graph*

#### Description

Visualizes the generated graph

#### Usage

```
view_function_graph(
  fn,
  args,
  ...,
 name = deparse(substitute(fn)),
 profiler = FALSE,
 concrete_fn = do.call(fn$get_concrete_fn, args),
  graph = concrete_fn$graph
\mathcal{E}
```
<span id="page-13-0"></span>

# <span id="page-14-0"></span>Arguments

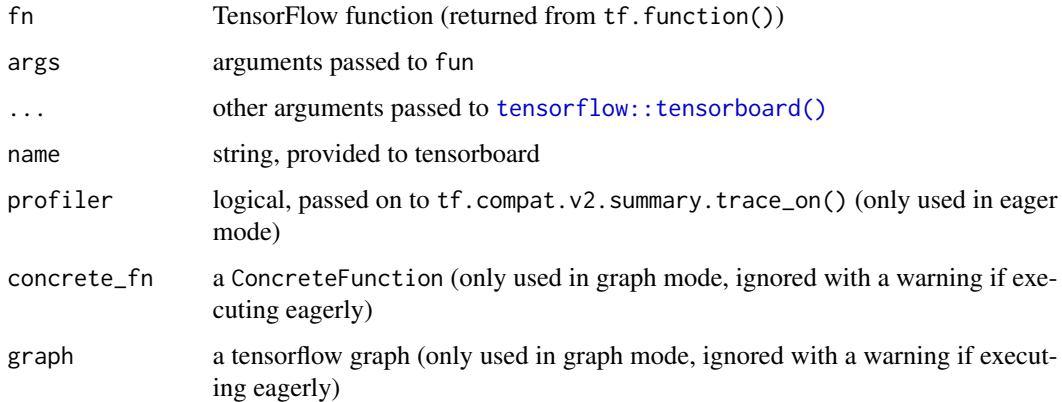

# Examples

```
## Not run:
fn \leq tf_function(function(x) autograph(if(x > 0) x * x else x))
view_function_graph(fn, list(tf$constant(5)))
```
## End(Not run)

[[<-.tensorflow.python.ops.tensor\_array\_ops.TensorArray TensorArray.write()

# Description

```
TensorArray.write()
```
#### Usage

```
## S3 replacement method for class 'tensorflow.python.ops.tensor_array_ops.TensorArray'
ta[[i, ..., name = NULL]] <- value
```
# Arguments

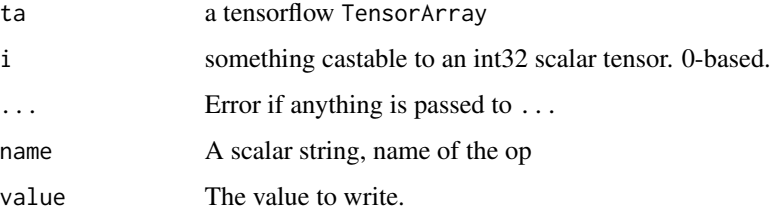

# Examples

```
## Not run:
ta <- tf$TensorArray(tf$float32, size = 5L)
for(i in 0:4)
 ta[[i]] <- i
ta$stack()
# You can use this to grow objects in graph mode
accuracies_log <- tf$TensorArray(tf$float32, size = 0L, dynamic_size=TRUE)
for(epoch in 0:4)
 accuracies_log[[epoch]] <- runif(1)
acc <- accuracies_log$stack()
acc
```
## End(Not run)

# <span id="page-16-0"></span>Index

view\_function\_graph, [14](#page-13-0)

[[<-.tensorflow.python.ops.tensor\_array\_ops.TensorArray, [15](#page-14-0) ag\_if\_vars, [2](#page-1-0) ag\_loop\_vars, [4](#page-3-0) ag\_loop\_vars(), *[7](#page-6-0)* ag\_name, [6](#page-5-0) ag\_name(), *[7](#page-6-0)* ag\_while\_opts, [7](#page-6-0) autograph, [8](#page-7-0) tensorflow::tensorboard(), *[15](#page-14-0)* tf\_assert, [9](#page-8-0) tf\_case, [10](#page-9-0) tf\_cond, [11](#page-10-0) tf\_map, [12](#page-11-0) tf\_switch, [13](#page-12-0)